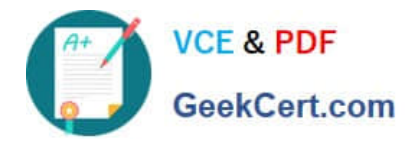

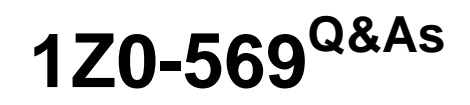

Exalogic Elastic Cloud X2-2 Essentials

# **Pass Oracle 1Z0-569 Exam with 100% Guarantee**

Free Download Real Questions & Answers **PDF** and **VCE** file from:

**https://www.geekcert.com/1Z0-569.html**

100% Passing Guarantee 100% Money Back Assurance

Following Questions and Answers are all new published by Oracle Official Exam Center

**8 Instant Download After Purchase** 

- **83 100% Money Back Guarantee**
- 365 Days Free Update
- 800,000+ Satisfied Customers

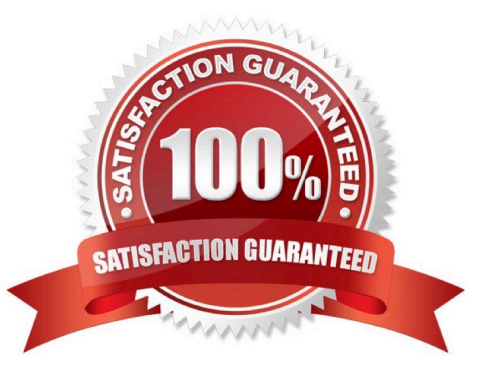

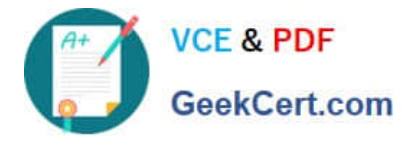

### **QUESTION 1**

SDP sits atop the InfiniBand core in the Exalogic architecture. What is SDP? (choose one)

- A. Sockets Direct Protocol
- B. Service Data Point
- C. Secure Delivery Platform
- D. Session Description Protocol
- Correct Answer: A

SDP is Sockets Direct Protocol.

### **QUESTION 2**

Looking at the front of a full rack Exalogic X2-2 machine, how many InfiniBand switch gateway rack slots would you find populated? (Choose one)

A. 8

- B. 4
- C. 6
- D. 2

Correct Answer: B

Looking at the front of a full rack Exalogic X2-2 machine, you would see 4 populated InfiniBand switch gateway rack slots?

### **QUESTION 3**

How are cluster-level session replication enhacements enabled?

A. It is not necessary to configure these optimizations explicitly as the software is intelligent enough to detect the type it is executing on.

B. You create a new outbound enabled T3 network channel with SDP protocol enabled and this channel is then used as the replication channel.

C. You must set the -Dweblogic.replicationChannel=SDP system property in startWebLogic.sh

D. You must set the -Dweblogic.replicationChannel=InfiniBand system property in startWebLogic.sh

Correct Answer: B

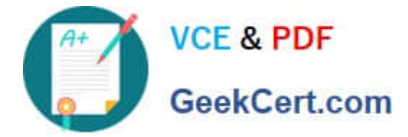

### **QUESTION 4**

Which three are features of the Sun ZFS Storage 7320 appliance that is used in Exalogic machines? (Choose Three)

- A. Entry level cluster option
- B. Multi-protocol support
- C. 100 TB of usable capacity
- D. Replication and snapshots
- E. 80 TB of usable capacity

Correct Answer: ABD

### **QUESTION 5**

Witch command mount all shared nfs partitions in a Linux compute node

- A. mount -l -t type
- B. mount -v
- C. mount -s
- D. mount -a
- Correct Answer: D

[Latest 1Z0-569 Dumps](https://www.geekcert.com/1Z0-569.html) [1Z0-569 PDF Dumps](https://www.geekcert.com/1Z0-569.html) [1Z0-569 Exam Questions](https://www.geekcert.com/1Z0-569.html)

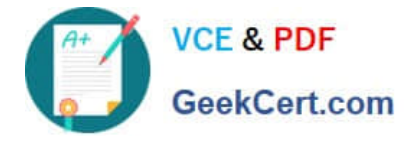

To Read the Whole Q&As, please purchase the Complete Version from Our website.

# **Try our product !**

100% Guaranteed Success 100% Money Back Guarantee 365 Days Free Update Instant Download After Purchase 24x7 Customer Support Average 99.9% Success Rate More than 800,000 Satisfied Customers Worldwide Multi-Platform capabilities - Windows, Mac, Android, iPhone, iPod, iPad, Kindle

We provide exam PDF and VCE of Cisco, Microsoft, IBM, CompTIA, Oracle and other IT Certifications. You can view Vendor list of All Certification Exams offered:

### https://www.geekcert.com/allproducts

## **Need Help**

Please provide as much detail as possible so we can best assist you. To update a previously submitted ticket:

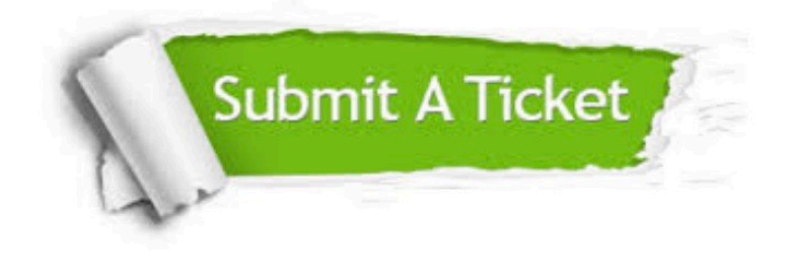

#### **One Year Free Update**

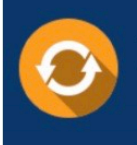

Free update is available within One fear after your purchase. After One Year, you will get 50% discounts for updating. And we are proud to .<br>poast a 24/7 efficient Customer Support system via Email

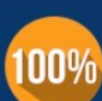

**Money Back Guarantee** 

To ensure that you are spending on quality products, we provide 100% money back guarantee for 30 days from the date of purchase

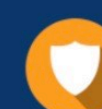

#### **Security & Privacy**

We respect customer privacy. We use McAfee's security service to provide you with utmost security for vour personal information & peace of mind.

Any charges made through this site will appear as Global Simulators Limited. All trademarks are the property of their respective owners. Copyright © geekcert, All Rights Reserved.